## **F\_BLOB2EXCEL**

## **function from adhoc**

Entrypoint excelblob not compatible with UTF-8 - if needed please ask

## **Inputs/Outputs**

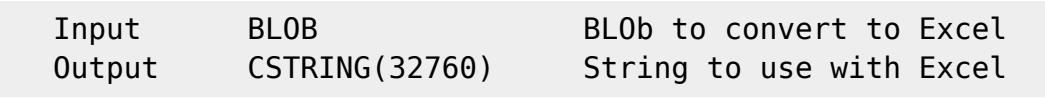

## **Syntax**

 To convert multiline texts and texts with converted commas to Excel, it is required to transform the blob. This function will do the following: appends a double inverted comma at the beginning and the end of the blob doubles all inverted commas in the blob deletes all CHR(13) in the blob limits the input blob to 32000 characters (limitation in Excel) - limit of Excel97 for one field 32000 characters - limit of Excel2000 for one field 32767 characters TestSQL SELECT '"ein dreizeiliger TextBLOb' || F\_LF() || 'mit einer zweiten Zeile' || F\_LF() || 'und einer dritten Zeile"' AS ISCORRECT, F\_BLOB2EXCEL(TEXTBLOB) FROM BLOBTEST WHERE BLOBTESTID = 3; SELECT NULL AS ISCORRECT, F BLOB2EXCEL(TEXTBLOB) FROM BLOBTEST WHERE BLOBTESTID = 10; Note: Actually it doesn't make any sense to export a very large text from the database to excel cell, this function may be practicable in combinatin with F LEFT or F RIGHT for instance: SELECT F\_RIGHT(F\_BLOB2EXCEL(BLObFeldTAGEBUCH), 1000) FROM ... exportiert

z.B. die letzten 1000 Zeichen des Tagebuchs.

From: <http://ibexpert.com/docu/>- **IBExpert**

Permanent link:

**[http://ibexpert.com/docu/doku.php?id=04-ibexpert-udf-functions:04-04-blob-functions:04-04-01-transform:f\\_blob2excel](http://ibexpert.com/docu/doku.php?id=04-ibexpert-udf-functions:04-04-blob-functions:04-04-01-transform:f_blob2excel)** Last update: **2023/04/16 13:48**

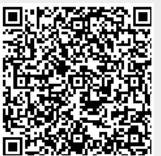